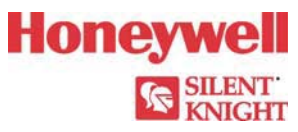

## **6820 Basic Operating Instructions**

These instructions must be framed and displayed next to the 6820 panel in accordance with NFPA 72 fire code for Local Protected Fire Alarm Systems.

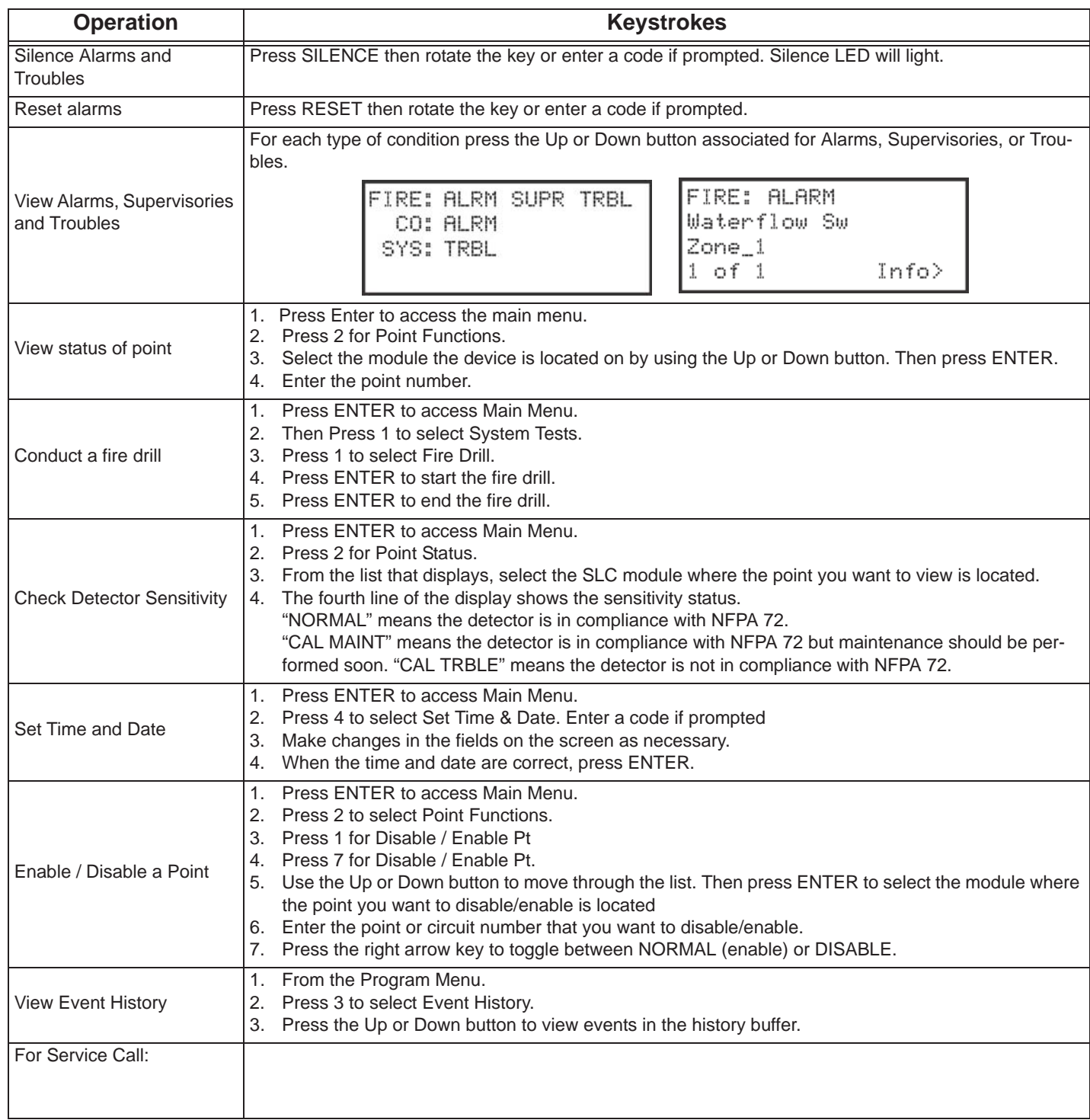

P/N: LS10160-001SK-E Rev. A ECN 16-0218